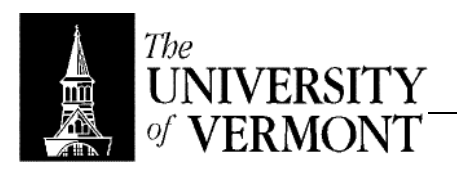

## **Notes - OCaml**

- I. Overview
	- a. Dialect of (standard) ML
		- i. ML was originally developed in the late 70s, early 80s.
		- ii. Meta Language for theorem provers (ML)
		- iii. Also Caml, Caml-Light
		- iv. In France, Caml is used to teach in schools: the equivalent of Pascal.
	- b. Features
		- i. Functional Language
		- ii. Based on evaluation of expressions, not mutation of variables.
		- iii. Strongly typed
		- iv. Has type inference algorithm
		- v. Type system is static
			- 1. Static: at compile time
			- 2. As opposed to dynamic (relevant to runtime)
- II. Functional Languages
	- a. In Procedural Languages
		- i. Define variables (like boxes)
		- ii. Change the contents of the boxes
		- iii. Everything is about what's stored in variables
		- iv. Example
			- 1.  $x = 1 + 2$ ;
			- 2. First  $(1 + 2)$  is evaluated.
			- 3. Then throw it in the box.
	- b. Functional Languages
		- i.  $1 + 2$  by itself is the statement.
		- ii. Don't throw anything into any boxes!
- III. Fundamentals and Course Notation
	- a. OCaml programs are defined in terms of expressions
		- i. Expressions are always denoted e
		- ii. Every OCaml expression e…
			- 1. Has a type  $τ$ , denoted e:  $τ$ 
				- a. Otherwise, e is rejected (as being illegal)
				- b. Any program that's not well-typed may be unstable.
				- c. Well-typed expressions in OCaml won't go wrong
					- i. May not work semantically
					- ii. Won't do anything horrid like dump core
			- 2. May evaluate to a value (V), denoted e  $\overline{\psi}$  v
			- 3. May also have an effect
				- a. Something happening behind the scenes
				- b. I/O, mutation of static (assignment)
				- c. Purely functional OCaml: A subset of the language without any effects.
	- b. Type
		- i. A set of values
		- ii. Includes a set of operations on values of that type.
- IV. Basic Types
	- a. int
		- i. Values: … -3, -2, -1, 0, 1, 2, 3, …
		- ii. Operations:
			- 1. Arithmetic Operations
				- 2.  $(e1 + e2)$ : int iff  $e1$ : int and  $e2$ : int
				- 3. (e1  $*$  e2) : int iff e1 : int and e2 : int
				- 4. et cetera
- iii. Evaluation
	- 1. e1 + e2  $\sqrt{v}$  "n1 + n2" iff e1  $\sqrt{v}$  n1 and e2  $\sqrt{v}$  n2
	- 2. NB: "e" denotes the meaning of e in our idealized mathematical universe
- iv. Example
	- 1.  $2 * 7 : int$
	- 2.  $2 * 7 \cup 14$
	- 3.  $(2 * 7) + 4$  : int
	- 4.  $(2 * 7) + 4 \sqrt{14}$
	- 5. NB: All arithmetic operations have built-in precedence, also known as binding strength, where  $\leq$  means "binds weaker than"
	- 6.  $+ \leq$  div  $\leq$  \*
	- 7. Note that we write these expressions and then evaluate them. There's no "assignment" component.
- b. float
	- i. Values:
		- 1. -1.0, 2.34, et cetera : float.
		- 2. 1 : int (not float). 1.0 : float
	- ii. Operations
		- 1. Arithmetic Operations
		- 2. e1 +. e2 : float iff e1 : float and e2 : float
		- 3. The dot in +. means "for floats"
	- iii. Evaluation (similar to int type)
	- iv. Arithmetic operations are not overloaded
- c. Unit
	- i. Value
		- 1. () : unit
		- 2. Just one value
	- ii. No operations
	- iii. Useful application might be to write a function with a dummy argument.
- d. char, string
	- i. Values
		- 1. 'a', 'b', 'c', … : char
		- 2. "hello", "hi", "ho" : string
	- ii. Operations
		- 1. Many operations not worth discussing in class
		- 2.  $e_1 \wedge e_2 \vee v$  s<sub>1</sub>s<sub>2</sub>" iff  $e_1 \vee v$  "s<sub>1</sub>" and  $e_2 \vee v$  "s<sub>2</sub>"
- e. bool
	- i. Values
		- 1. true, false : bool
		- 2. Genuine Boolean
	- ii. Operations
		- 1.  $e_1$  &&  $e_2$ : bool iff  $e_1$ : bool,  $e_2$  bool
		- 2.  $e_1 || e_2$ : bool iff  $e_1$ : bool,  $e_2$  bool
		- 3. not e : bool iff e : bool
	- iii. Evaluation
		- 1. && is conjunction
		- 2. || is conjunction
		- 3. not is negation
- V. Program Errors
	- a. Syntax Errors (e.g. missing delimiters, mismatched quotes, et cetera)
	- b. Type Errors
		- i. Syntactically correct, but has error in terms of type
		- ii. Predict ill behavior at runtime.
		- iii.  $2 + 2.3$  is rejected as not well typed
		- iv. 2 +. 2.3 is also rejected
- v.  $float(2) + 2.3$  is well-typed
- vi. This is not type casting because the value Is really changed, we're not just "pretending" it's a float for a moment (as is the case in type casting)
- vii. Example
	- 1. 3 div 0 : int
	- 2. Will generate exception at runtime.
	- 3.  $3/0$   $\sqrt{0}$  raise division-by-zero error
- c. Semantic Errors
	- i. Programmer wanted the program to do one thing but it does something different.
	- ii. "Programmer Error"
- d. Runtime Errors
	- i. Array out of bounds subscripting, et cetera
	- ii. Type errors predict ill behavior at runtime, so these don't exist in OCaml
	- iii. Note that this does not address exceptions, but genuinely bad behavior (core dump, et cetera)
- VI. Interacting with OCaml
	- a. At CS unix prompt, type "ocaml"
	- b. Get # prompt. Enter OCaml expressions.
	- c. Delimit expressions with double semicolon
	- d. # print\_string "Hello World";;
	- e. Will return with type and value of expression
	- f. Example
		- i.  $\# (2 + 4)^* 3$ ;;
		- ii.  $:$  int = 18
	- g. Reading, Writing Files
		- i.  $#$  #use "eqn.ml";;
		- ii. By convention, source code written in .ml files
	- h. Use Ctrl+D to exit, or exit 0;;

ERROR: undefinedfilename OFFENDING COMMAND: </FONT>

STACK: